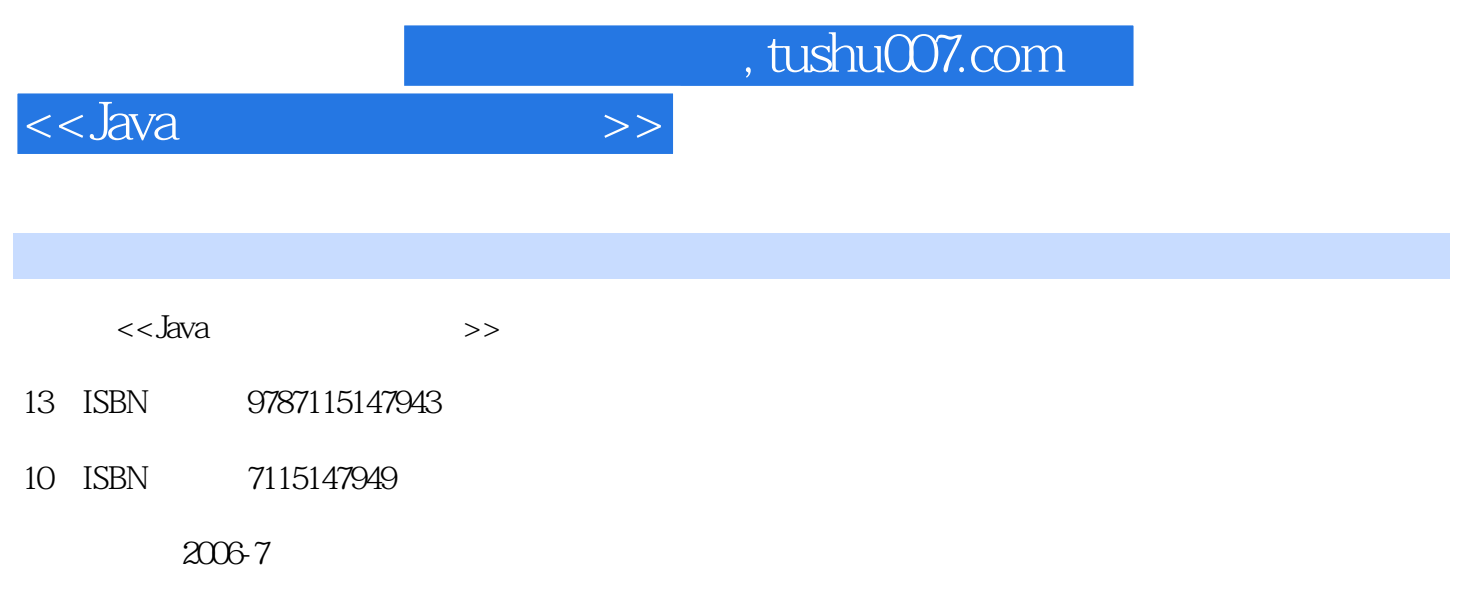

PDF

## 更多资源请访问:http://www.tushu007.com

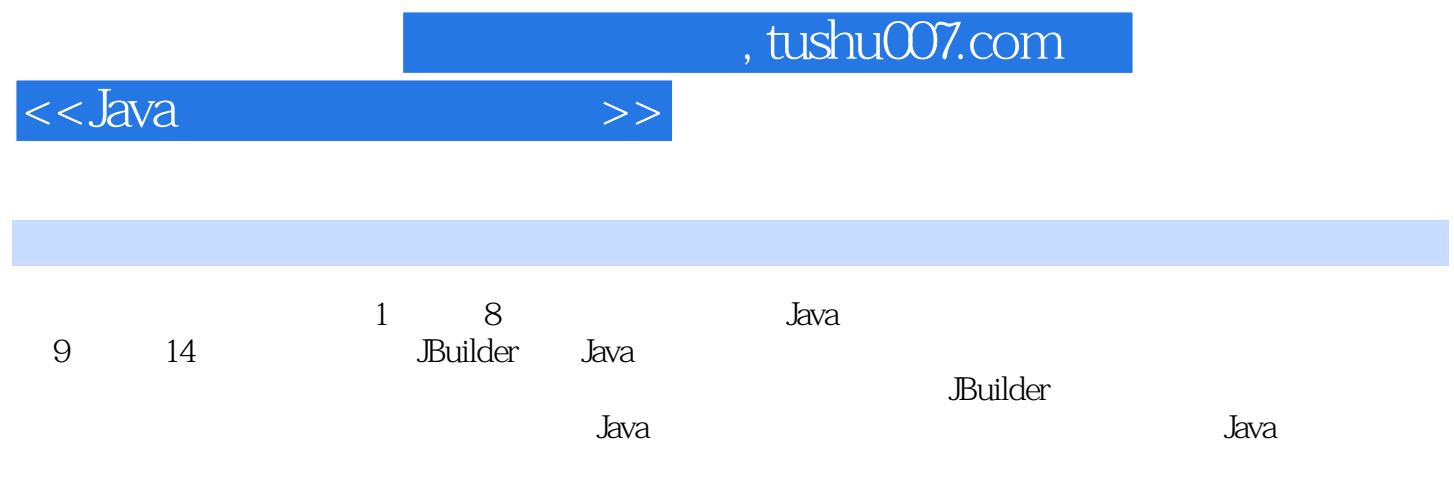

17310.2.2 17610.2.3 17610.2.3 17810.2.4

 $171101.4$   $17310.2$   $17310.21$ 

31.2.1 31.2.2 31.2.3 41.2.4 51.3 Java 51.3.1 Java语言的主要特点 61.3.2 与C++语言的比较 71.4 一个简单的Java程序 81.5 Java程 101.5.1 JDK 101.5.2 JBuilderX 11 2 Java 础 132.1 Java词法结构 132.2 数据与数据运算 142.2.1 基本的数据类型 142.2.2 无名常量与变 a 152.2.3 162.2.4 172.2.5 202.3 Java 212.3.1 222.3.2 222.3.3 242.3.4 28 30 3 323.1  $323.1.1$   $323.1.2$   $333.1.3$ 353.1.4 353.1.5 363.2 373.2.1 373.2.2  $383.23$   $383.2.4$   $393.2.5$   $403.3$  $413.31$   $413.32$   $423.33$   $433.34$ 象的清除 443.4 Java中提供的基本类 453.4.1 Math类 453.4.2 System类 463.4.3 基本数据类型 473.5 et al. 483.5.1 Clock 483.5.2 483.5.2 49 50 4 514.1 514.1 Extends 514.1.2  $524.1.3$   $534.1.4$   $544.1.5$ 554.1.6 Object 564.2 584.2.1 594.2.2 604.2.3  $604.24$  634.3  $644.31$   $644.32$  $654.4$   $664.4.1$   $664.4.2$  $67$   $69$  5  $715.1$   $715.1.1$   $715.1.2$ 725.1.3 735.2 745.2.1 745.2.1 745.2.2 765.3 String 795.3.1 795.3.2 805.3.3 815.3.4 825.4 StringBuffer 835.4.1 835.4.2 845.4.3  $845.5$   $865.51$   $865.52$ 865.5.3 88 89 6 926.1 926.1 926.1.1 实现Runnable接口创建线程 926.1.2 通过扩展Thread类创建线程 946.2 线程控制 956.2.1 线程控  $956.2.2$  956.2.3  $956.2.3$  986.3  $1026.3.1$  $1026.32$   $1026.4$   $1036.4.1$   $1046.4.2$   $1056.4.3$  $1066.5$  example,  $1076.5.1$  example,  $1076.5.2$ 1096.5.3 109 110 7 1127.1 File 1127.2 1157.2.1 1157.2.2 1177.2.3 1187.2.4 1197.2.5 1217.3 1217.3.1 Reader Writer 1227.3.2  $1237.4$  1247.5  $1247.5$ 1257.5.2 126 127 8 1298.1 GUI  $1298.2$   $1328.2.1$   $1328.2.2$   $1338.3$  $1388.31$   $1388.3.2$   $1398.3.3$ 1418.4 Swing 1428.5 Swing 1468.5.1 1468.5.2 1498.5.3 150 151 9 JBuilderX  $1529.1$   $1529.1.1$   $1529.1.2$ 1529.1.3 1539.1.4 1539.2 JBuilderX 1549.2.1  $1559.22$   $1569.2.3$   $1589.2.4$   $1599.2.5$  $1629.26$  1629.3  $1629.3$ 1639.3.2 167 10 16910.1 16910.1.1 16910.1.2 17110.1.3

 $1$  Java  $11.1$   $11.2$ 

<<Java语言及其网络应用>>

## $,$  tushu007.com

## $<<$ Java $\rightarrow$

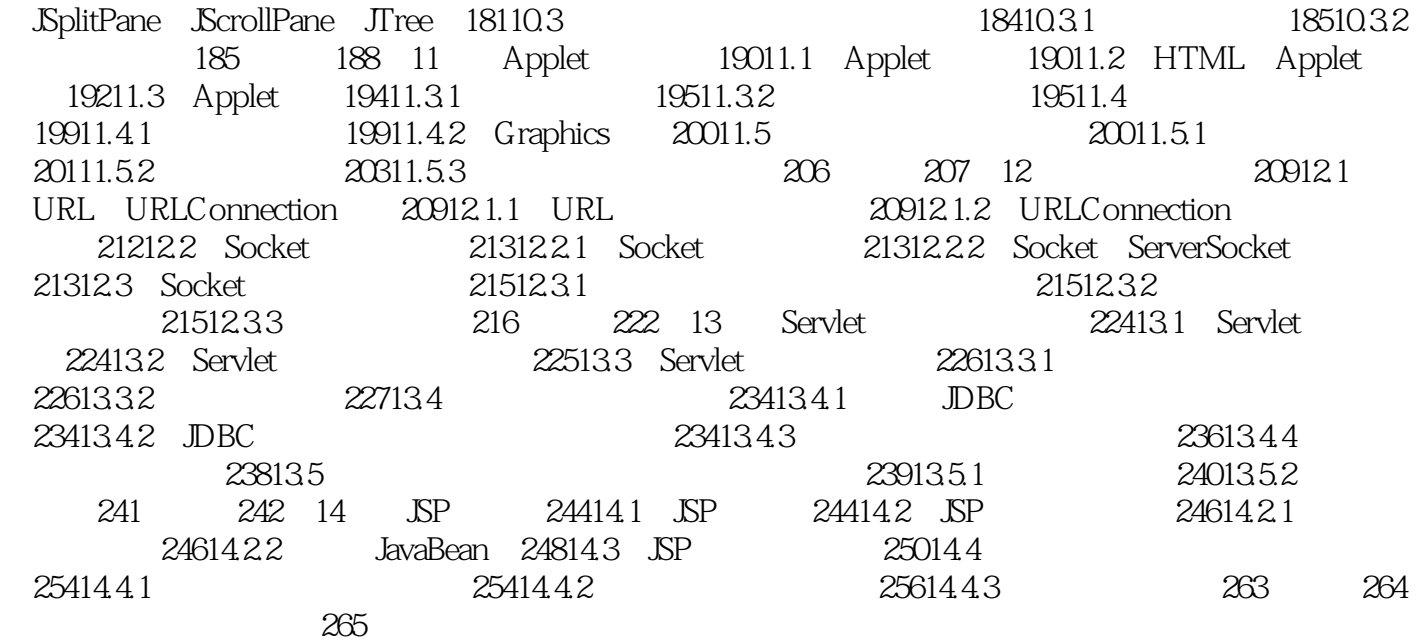

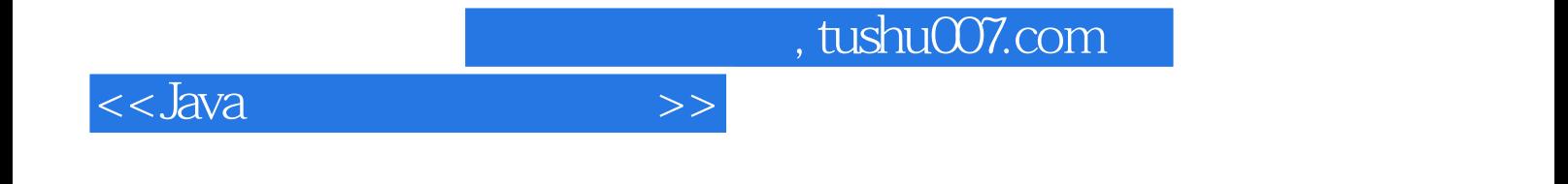

本站所提供下载的PDF图书仅提供预览和简介,请支持正版图书。

更多资源请访问:http://www.tushu007.com